# Definición de acciones no primitivas I.

### José Otero

<sup>1</sup>Departamento de informática Universidad de Oviedo

<span id="page-0-0"></span>25 de noviembre de 2008

イロト (個) (ミ) (ミ) (ミ) ミーの女(や)

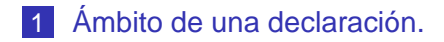

- 2 [Funciones y operadores.](#page-6-0)
	- **[Funciones.](#page-8-0)**
	- [Operadores.](#page-14-0)
	- [Sobrecarga.](#page-18-0)
- 3 [Referencias](#page-21-0)

# 4 [Punteros](#page-25-0)

5 [Mecanismos y semántica de paso de argumentos.](#page-31-0)

**YO A RELATE YOUR** 

Ámbito de una declaración.

# 1 [Ámbito de una declaración.](#page-2-0)

- 2 [Funciones y operadores.](#page-6-0)
	- **[Funciones.](#page-8-0)**
	- **[Operadores.](#page-14-0)**
	- [Sobrecarga.](#page-18-0)
- **[Referencias](#page-21-0)**

## **[Punteros](#page-25-0)**

<span id="page-2-0"></span>5 [Mecanismos y semántica de paso de argumentos.](#page-31-0)

**YO A RELATE YOUR** 

Ámbito de una declaración.

- Una variable puede declararse en cualquier parte de un programa.
	- Siempre antes de ser usada.
- La porción de código fuente en donde puede utilizarse es el ámbito de esa variable.
- Si se declara dentro de un bloque, sólo puede utilizarse dentro de ese bloque. Es local a ese bloque.
- Si se declara fuera de cualquier bloque, la variable es global y puede utilizarse desde su declaración hasta el fin del fichero fuente en donde se ha declarado.
	- Se desaconseja el uso de variables globales que no sean constantes.

Ámbito de una declaración.

```
#include<iostream>
using namespace std;
int main()
{
int i=3;if (i>2){
  int j;
  j=1;cout<<i<<" "<<j<<endl;//correcto
  }
//cout<<j<<endl; incorrecto, j no definida
cout<<i<<" "<<endl;//correcto
}
```
A DIA KERA KERA ELIKON KIDIA

Ámbito de una declaración.

Se pueden declarar variables de igual nombre en bloques anidados.

La declaración más reciente ensombrece a la anterior.

```
#include<iostream>
using namespace std;
int main()
{
int i=3, j=7;
if (i>2)
  {
  int j;//esta declaracion ensombrece la anterior
  i=1;cout<<j<<endl;//correcto, muestra 1
  }
cout<<i<<endl;//muestra 7
}KORKARYKERKE PORCH
```
Funciones y operadores.

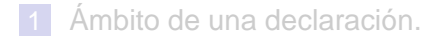

### 2 [Funciones y operadores.](#page-6-0)

- **[Funciones.](#page-8-0)**
- **[Operadores.](#page-14-0)**
- [Sobrecarga.](#page-18-0)

### **[Referencias](#page-21-0)**

### **[Punteros](#page-25-0)**

<span id="page-6-0"></span>5 [Mecanismos y semántica de paso de argumentos.](#page-31-0)

**YO A RELATE YOUR** 

Funciones y operadores.

■ Un cálculo puede ser necesario repetirlo varias veces en un mismo programa.

**Posiblemente con distintos datos.** 

■ Sería útil poder:

- **Implementar una sola vez el algoritmo del cálculo.**
- Especificar cuales son los datos.
- Especificar como se devuelve el resultado.
- Referirse al algoritmo mediante un nombre.
- Poder utilizarlo las veces que sea necesario.
- **En ocasiones es más conveniente representar un cálculo** mediante un signo  $(+ -*/...)$  que se aplica a los datos.

**ADD REAKER AND ADD** 

Funciones y operadores.

**L**-Funciones.

- Una función es una porción de código fuente que realiza un cálculo.
- Antes de poder usar una función, tiene que ser declarada y definida.
- <span id="page-8-0"></span>**■ Declaración:** 
	- tipo\_resultado nombre(tipo1, tipo2, ...);
		- tipo resultado es el tipo del valor que produce la función.
		- nombre es un identificador.
		- tipo1, tipo2, son los tipos de los parámetros formales (datos) de la función.
		- tipo\_resultado, tipo1, tipo2 pueden ser de cualquier tipo predefinido en C++ o definido por el programador/a.
			- Además void denota la ausencia de resultado o dato.

Funciones y operadores.

**L**-Funciones.

# **■** Definición:

```
tipo_resultado nombre(tipo1 p1, tipo2 p2, ...)
{
//calculos con p1, p2...
...
return expresion de tipo resultado;
}
```
 $\n \blacksquare$  p1, p2, ... son los nombres de los parámetros formales.

- Dentro de la función se utilizan como si fueran variables declaradas entre las {}, es decir son locales a la función.
- Sitipo resultado no es void debe de haber al menos una sentencia return que devuelve el valor de la expresión que va a continuación.

Funciones y operadores.

**L**-Funciones.

# **NOTAS:**

- **Puede haber varias sentencias return.** 
	- La función termina cuando se ejecute una de ellas.
- Sólo se devuelve un único valor con return, un int, float, char, vector ... no varios de esos valores.
- Los parámetros y las variables declaradas entre las  $\{ \}$ son locales a la función y no pueden usarse fuera de ese bloque.

**YO A RELATE YOUR** 

Funciones y operadores.

Funciones.

- La llamada a la función consiste en escribir su nombre, seguido de los valores de los argumentos (parámetros reales), entre paréntesis y separados por comas. nombre(valor1, valor2, ...)
- Los tipos de valor1, valor2, ... deben coincidir con los de p1, p2, ...
- El número de parámetros reales debe coincidir con el número de parámetros formales.
- Si no se especifica nada en contra, los valores de los parámetros reales se copian en los parámetros formales.
- La llamada se puede escribir en cualquier lugar en donde se pueda escribir un valor del tipo que devuelve la función.
- Se pueden escribir cuantas llamadas se necesiten.

Funciones y operadores.

**L**Funciones.

```
#include<iostream>
using namespace std;
//declarar, usar, definir
tipo_resultado nombre(tipo1, tipo2, ...);
int main()
{
tipo resultado a;
...
a=nombre(valor1, valor2, ...);
...
}
tipo_resultado nombre(tipo1 p1, tipo2 p2, ...)
{
//calculos con p1, p2...
...
return expresion de tipo resultado;
}A DIA KERA KERA ELIKON KIDIA
```
Funciones y operadores.

**L**Funciones.

```
#include<iostream>
using namespace std;
//definir y declarar, usar
tipo resultado nombre(tipo1 p1, tipo2 p2, \dots)
{
//calculos con nombre1, nombre2...
...
return expresion de tipo resultado;
}
int main()
{
tipo resultado a;
...
a=nombre(valor1, valor2, ...);
...
}A DIA KERA KERA ELIKON KIDIA
```
Funciones y operadores.

Operadores.

■ Cualquier cálculo imaginable puede descomponerse en llamadas a funciones, operaciones de asignación o inclusión de las llamadas a funciones en expresiones.

Sin embargo la lista de acciones necesaria en estos casos puede ser larga, engorrosa o difícil de entender.

```
#include<iostream>
                      int main()
using namespace std;
                      {
T suma(T a, T b)
                      T a,b,c,d,e;
{
                      ...
T r;
                      //equivale a a=b+c+d+e
//calculos con a y b a=suma(b,suma(c,suma(d,e)));
...
                       ...
                      }return r;
}
                                  YO A RELATE YOUR
```
Funciones y operadores.

Operadores.

- Definir un operador es muy similar a definir una función: el nombre ha de ser obligatoriamente el operador a definir precedido de la palabra operator.
- En el caso de los operadores binarios, en la llamada, los parámetros se escriben a ambos lados del signo que se redefine.

```
#include<iostream>
int main()
using namespace std;
{
T operator+(T a, T b)
T a,b,c,d,e;
{
                      ...
T r;
                      //a=operator+(b,operator+(c,
//calculos con a y b
// operator+(d,e)));
                      a=b+c+d+e;...
return r;
                      ...
}
                      }ADD REAKER AND ADD
```
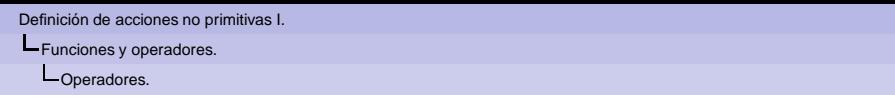

los operadores que se pueden definir son los siguientes, que ya existen en C++:

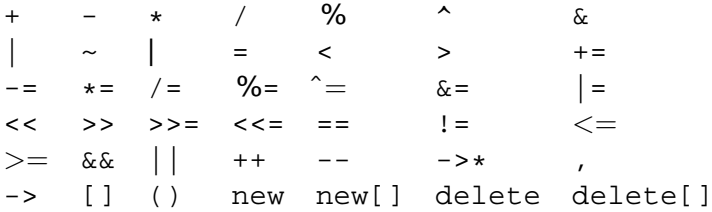

**NOTA:** El significado de muchos de ellos no se verá hasta más adelante o no se verá en absoluto.

K ロ ▶ K @ ▶ K 할 > K 할 > 1 할 > 1 이익어

Funciones y operadores.

Operadores.

# **NOTAS:**

- Se mantienen la precedencia y la asociatividad original de los operadores, aunque se redefinan.
- Es buena práctica de programación escoger los mismos operadores para representar las mismas operaciones con nuevos tipos de datos.
	- **Por ejemplo, el**  $*$  **o la + para representar esas operaciones** con matrices, y NO \* para la suma y + para el producto.

**ADD REAKER AND ADD** 

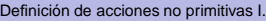

Funciones y operadores.

-Sobrecarga.

Es posible definir funciones u operadores que realicen distintos cálculos en función del

■ tipo o del

número de argumentos.

Este tipo de comportamiento se denomina **sobrecarga**.

Las funciones y operadores definidos por el usuario pueden sobrecargarse.

<span id="page-18-0"></span>**NOTA:** No es válido que la única diferencia sea el valor de retorno.

K ロ X x 4D X x 3 x X 3 x 2 3 x 2 3 x 2 3 x 2 3 x 2 3 x 2 3 x 2 3 x 2 3 x 2 3 x 2 3 x 2 3 x 2 3 x 2 3 x 2 3 x 2 3 x 2 3 x 2 3 x 2 3 x 2 3 x 2 3 x 2 3 x 2 3 x 2 3 x 2 3 x 2 3 x 2 3 x 2 3 x 2 3 x 2 3 x 2 3 x 2 3 x 2 3 x 2

Funciones y operadores.

Sobrecarga.

```
tipox nombre(tipo1 p1,
int main()
             tipo2, p2)
{
...//A
}
tipoy nombre(tipoa pa,
             tipob pb)
{
...//B
}
tipoz nombre(tipo p)
{
...//C
}
                           {
                           tipo1 a;
                           tipo2 b;
                           tipoa c;
                           tipob d;
                           tipo e;
                           //llama a A
                           ...nombre(a,b)...
                           //llama a B
                           ...nombre(c,d)...
                           //llama a C
                           ...nombre(e)...
                           }
```
A DIA KERA KERA ELIKON KIDIA

Funciones y operadores.

Sobrecarga.

```
#include<iostream>
using namespace std;
int suma(int a, int b)
{
 return a+b;
}
float suma(float a,
           float b,
           float c)
{
  return a+b+c;
}
```

```
float suma(float a,
            float b)
{
  return a+b;
}
int main()
{
  int a=1, b=2, cifloat x=33.1, y=0.1,
         z=-9.2.ui
  c = suma(a, b);u = suma(x,y,z);u = suma(x,y);}
```
#### Referencias

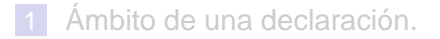

- 2 [Funciones y operadores.](#page-6-0)
	- **[Funciones.](#page-8-0)**
	- **[Operadores.](#page-14-0)**
	- [Sobrecarga.](#page-18-0)

# 3 [Referencias](#page-21-0)

### **[Punteros](#page-25-0)**

<span id="page-21-0"></span>5 [Mecanismos y semántica de paso de argumentos.](#page-31-0)

**YO A RELATE YOUR** 

Referencias

Hasta el momento un objeto de almacenamiento sólo se podía modificar:

- Mediante una asignación, utilizando el nombre de la variable correspondiente.
- Mediante una operación de entrada, utilizando cin y el nombre de la variable correspondiente.

**YO A RELATE YOUR** 

Además cada objeto de almacenamiento recibía un único nombre.

Referencias

Es posible dar varios nombres a un mismo objeto de almacenamiento.

Los nombres alternativos se denominan referencias.

■ Se puede decir que son sinónimos.

Sintaxis:

tipo &sinonimo=nombre;

Ahora se puede utilizar sinonimo o nombre indistintamente.

**NOTA:** es obligatorio inicializar las referencias al declararlas.

#### Referencias

```
#include<iostream>
using namespace std;
int main()
{
int a;
a=6;int &c=a;
c=7;cout<<a<<endl;
}
```
El programa anterior mostraría por la pantalla el valor 7, ya que c es un sinónimo de a y por lo tanto alterar el valor de c es lo mismo que alterar el valor de a.

#### Punteros

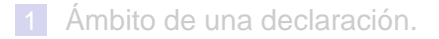

- 2 [Funciones y operadores.](#page-6-0)
	- **[Funciones.](#page-8-0)**
	- **[Operadores.](#page-14-0)**
	- [Sobrecarga.](#page-18-0)

## **[Referencias](#page-21-0)**

# 4 [Punteros](#page-25-0)

<span id="page-25-0"></span>5 [Mecanismos y semántica de paso de argumentos.](#page-31-0)

**YO A RELATE YOUR** 

#### Punteros

- Los distintos tipos de datos permiten el almacenamiento de valores de esos tipos en la memoria del ordenador.
- Cada tipo se codifica de una forma distinta.
- Hemos visto como se accede mediante uno o varios nombres a esos valores.
- No está bajo el control del programador/a la ubicación en donde se van a almacenar esos valores.
- C++ posee mecanismos para:
	- Acceder al contenido de las posiciones de memoria del ordenador.
	- Saber en que dirección de memoria está almacenado el valor de determinada variable.

#### Punteros

- Cada tipo de dato se codifica de distinta forma.
- **Puede ocupar distinta cantidad de memoria.**
- Es necesario conocer el tipo del valor para poder acceder a su valor a través de la dirección de memoria en la que se almacena.
- Tiene sentido distinguir las direcciones de memoria según el tipo de dato que se almacene en ellas.
- Si una variable almacena una dirección de memoria en donde se almacena un valor de un tipo de dato T, el tipo de dato de esa variable es **puntero a T**.

Una variable en donde se almacenan direcciones de memoria que ocupan valores de tipo T se declara:

T \*nombre;.

#### Punteros

Existen dos operadores relacionados con estas cuestiones.

- El **operador dirección** se representa con el signo & Si a es el nombre de una variable, &a es la dirección de memoria en donde se almacena a.
- El operador \* se denomina **operador indirección**. Si pa es una variable de tipo puntero a  $T$  (se ha declarado T \*pa;), \*pa es el valor de tipo T que está codificado en la dirección de memoria pa.

**NOTA:** Por el momento sólo se asignarán las variables de tipo puntero desde el resultado de aplicar & a variables de los tipos vistos. No se deben asignar valores arbitrarios a las variables de tipo puntero.

#### Punteros

```
#include<iostream>
using namespace std;
int main()
{
float a;
float *pa;
a=7;pa=&a;//*pa es sinonimo de a
*pa=25;cout<<*pa<<' '<<a<<endl;
float b;
h = 41;pa=&b;//*pa es sinonimo de b
cout<<* pb<<' '<<br/>sb><<' '<<a<<endl;
}
```
K ロ ▶ K @ ▶ K 할 > K 할 > 1 할 > 1 이익어

### **L** Punteros

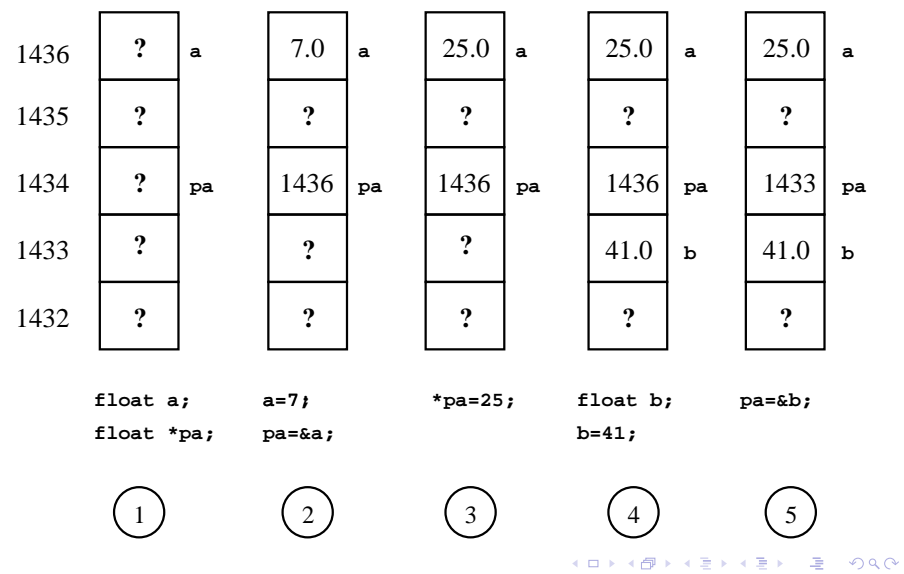

Mecanismos y semántica de paso de argumentos.

### 1 [Ámbito de una declaración.](#page-2-0)

- 2 [Funciones y operadores.](#page-6-0)
	- **[Funciones.](#page-8-0)**
	- **[Operadores.](#page-14-0)**
	- [Sobrecarga.](#page-18-0)

### **[Referencias](#page-21-0)**

### **[Punteros](#page-25-0)**

### <span id="page-31-0"></span>5 [Mecanismos y semántica de paso de argumentos.](#page-31-0)

**YO A RELATE YOUR** 

Mecanismos y semántica de paso de argumentos.

Los parámetros formales de una función pueden ser:

■ Variables. Los parámetros formales se declaran como una variable normal:

tipo nombref(tipo1 p1, tipo2 p2,...) $\{ \ldots \}$ La llamada sería:

- ...nombref(exp\_tipo1, exp\_tipo2,...)...
- Referencias. Los parámetros formales son referencias: tipo nombref(tipo1 &p1, tipo2 &p2,...){...} La llamada sería:
	- ...nombref(var tipo1, var tipo2,...)...
- **Punteros.** Los parámetros formales son punteros: tipo nombref(tipo1 \*p1, tipo2 \*p2,...) $\{ \ldots \}$ La llamada sería:
	- ...nombref(&var\_tipo1, &var\_tipo2,...)...
- **NOTA:** Además pueden ir precedidos de const.

Mecanismos y semántica de paso de argumentos.

Si los parámetros formales son variables no constantes:

- Los parámetros reales se copian en los formales.
- Serán sólo de entrada pero se pueden modificar: en el cuerpo de la función pueden aparecer sentencias que modifiquen el valor de los parámetros formales (las copias) pero no tienen efecto sobre los reales.

```
#include<iostream>
                             int main()
  using namespace std;
                             {
  int f(int a, int b)
                             int x=1, y=2;\text{cout}<<f(x,y)<<'';
  {
  a=b*2;cout<<x<<' '<<y<<endl;
  b=a+1;}
  return a*b;
  }
El programa anterior muestra 20 1 2
                                   ADD REPARTMENTS
```
Mecanismos y semántica de paso de argumentos.

Si los parámetros formales son variables constantes:

- Los parámetros reales se copian en los formales.
- Serán sólo de entrada, se copian y las copias no se pueden modificar: si en el cuerpo de la función aparecen sentencias que modifiquen el valor de los parámetros formales (las copias) el programa no compila.

```
#include<iostream>
  using namespace std;
  int f(const int a,
         const int b)
   {
  a=b*2; //ERRORb=a+1; //ERROR
  return a*b;
   }
El programa anterior no compila.
```

```
int main()
{
int x=1, y=2;\text{cout}<<f(x,y)<<'';
cout<<x<<' '<<<y<<endl;
}
```
**AD A GENT A BY A GARA** 

Mecanismos y semántica de paso de argumentos.

Si los parámetros formales son referencias no constantes:

- Los parámetros formales son sinónimos locales de los parámetros reales.
- Si se modifican los parámetros formales se modifican los parámetros reales.

```
#include<iostream>
using namespace std;
int f(int &a, int &b)
{
a=b*2;b=a+1;return a*b;
}
                          int main()
                           {
                          int x=1, y=2;cout << f(x,y) << ' ';
                          cout<<x<<' '<<y<<endl;
                           }
```
**ADD REPARTMENTS** 

El programa anterior muestra 20 4 5

Mecanismos y semántica de paso de argumentos.

Si los parámetros formales son referencias constantes:

- Los parámetros formales son sinónimos locales de los parámetros reales.
- Es un error escribir sentencias que modifiquen los parámetros formales.

```
#include<iostream>
  using namespace std;
   int f(const int &a,
         const int &b)
   {
  a=b*2; //ERROR
  b=a+1; //ERROR
  return a*b;
   }
El programa anterior no compila.
```

```
int main()
{
int x=1, y=2;cout << f(x,y) << ' ';
cout<<x<<' '<<<y<<endl;
}
```
**AD A GENT A BY A GARA** 

Mecanismos y semántica de paso de argumentos.

Si los parámetros formales son punteros no constantes:

- Los parámetros formales precedidos de \* son sinónimos locales de los parámetros reales.
- Si se modifican los parámetros formales se modifican los parámetros reales.

```
#include<iostream>
using namespace std;
int f(int *a, int *b)
{
*a= *b*2;*b = *a + 1;return *a**b;
}
                           int main()
                           {
                           int x=1, y=2;\text{cout}<<f(\&x,\&y)<<'';
                           cout<<x<<' '<<<y<<endl;
                           }
```
**ADD REPARTMENTS** 

El programa anterior muestra 20 4 5

Mecanismos y semántica de paso de argumentos.

Si los parámetros formales son punteros constantes:

- Los parámetros formales precedidos de \* son sinónimos locales de los parámetros reales.
- Es un error escribir sentencias que modifiquen los parámetros formales.

```
#include<iostream>
  using namespace std;
   int f(const int *a,
         const int *b)
   {
   *a=*b*2; //ERROR*b=*a+1; //ERROR
  return *a**b;
   }
El programa anterior no compila.
```

```
int main()
{
int x=1, y=2;\text{cout}<<f(\&x,\&y)<<'';
cout<<x<<' '<<y<<endl;
}
```
**AD A GENT A BY A GARA** 

Mecanismos y semántica de paso de argumentos.

### **Resumen y recomendaciones:**

- **Lo que lleva** const no se puede modificar.
- Las variables normales se copian.
- Referencias y punteros son sinónimos.
- Los tipos simples suelen pasarse como variables normales. Este modo de paso se denomina "por valor".
- Los vectores y otros tipos de datos que ocupan gran cantidad de memoria suelen pasarse como referencias por cuestiones de eficiencia. Este modo de paso se denomina "por referencia".
- <span id="page-39-0"></span>Si una función produce varios resultados de distinto tipo, pueden devolverse en varios parámetros que se pasen por referencia (como suele hacerse en C++) o usando punteros (como se hacía antiguamente en C).

Mecanismos y semántica de paso de argumentos.

### **Advertencias:**

- Las referencias son una innovación de C++ frente a C.
- Son más sencillas de utilizar:
	- El símbolo & sólo se usa en la declaración de las referencias.
	- La asignación o el paso de una variable a una referencia vincula el sinónimo al nombre original.
	- El uso del sinónimo y del nombre original es idéntico.
- <span id="page-40-0"></span>■ En algunos casos sigue siendo imprescindible el uso de punteros. Recordar:
	- En la declaración, el \* se usa para indicar que el identificador es un puntero.
	- En las expresiones, el \* se usa para indicar que estamos accediendo al contenido de la dirección de memoria.
	- El & aplicado a una variable devuelve un puntero al tipo de la variable conteniendo la dirección de memoria en donde se almacena la variable.
	- La vinculación del identificador con su sinónimo se hace mediante la asignación del puntero obtenido al aplicar el operador & al identificador original a la variable de tipo puntero.
	- El sinónimo es la variable puntero precedida [de](#page-39-0) \*.